## **Rhpc**: An **R** package for High Performance Computing

Rhpc functions<br>00000000

Introduction<br>OOO

.

Ei-ji NAKAMA *†* Junji NAKANO*‡*

.. .

*†*COM-ONE Ltd., Japan

*‡*The Institute of Statistical Mathematics , Japan

SC13 17-22 November 2013 Denver, Colorado, USA

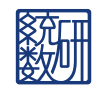

1 / 40

# **Outline**

Introduction<br>OOO

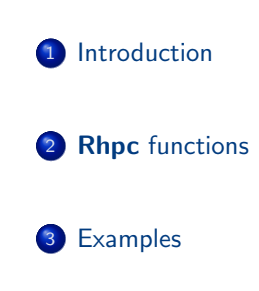

Rhpc functions<br>00000000

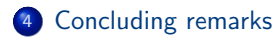

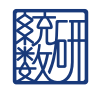

. . . . . . . . . . . . . . . . . . . . . Examples . Concluding remarks

# **Outline**

Introduction<br>○○○

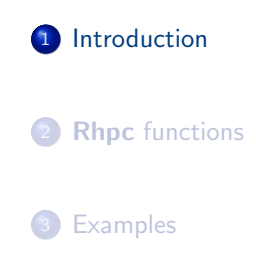

Rhpc functions<br>00000000

4 Concluding remarks

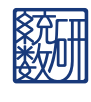

. . . . . . . . . . . . . . . . . . . . . Examples . Concluding remarks

**R** is a widely used free software environment for statistical computing and graphics. Recently, high-performance computing (HPC) using **R** easily and efficiently is strongly required. To realize it in a better way, we provide a new **R** package for efficient computing

Rhpc functions<br>00000000

. . . Introduction

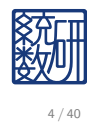

### . . . Introduction

## Existing parallel environments of **R** for HPC

Rhpc functions<br>00000000

#### **snow**

The **snow** (Simple Network of Workstations) package by Tierney et al. can use PVM, MPI, NWS as well as direct networking sockets. As it is implemented mainly in **R** language, it has some inefficiency.

Examples<br>00000000000000000000000

 $\circ$ 

Concluding remarks

**•** Rmpi

The **Rmpi** package offers access to numerous functions of MPI API, and a number of **R**-specific extensions

### **multicore**

The **multicore** package provides a way of running parallel computations in **R** on one machine with multiple cores by using operating system functions.

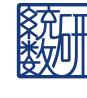

## Objectives of **Rhpc**

. . . Introduction

- Package **snow** is good for parallel computing by **R**, but for supercomputers, it is
	- sometimes inefficient
	- unable to handle huge data set

Rhpc functions<br>00000000

We want to have a similar package as **snow** for supercomputers, which has

Examples<br>00000000000000000000000

- efficient use of MPI
- ability to move huge data set
- We hope that **Rhpc** *>* **snow** + **Rmpi**

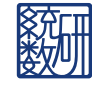

Concluding remarks

# **Outline**

Introduction<br>OOO

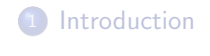

2 **Rhpc** functions

Rhpc functions<br>00000000

. . .<sup>3</sup> Examples

4 Concluding remarks

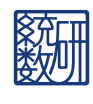

. . . . . . . . . . . . . . . . . . . . . Examples . Concluding remarks

### Outline of **Rhpc**

Introduction<br>OOO

**• snow** can use three low level mechanisms for creating a virtual connection between processes: Socket, PVM (Parallel Virtual Machine) and MPI (Message Passing Interface). In **Rhpc** , we focus on MPI without using **Rmpi** and use collective communication as much as possible

Examples<br>00000000000000000000000

.

Concluding remarks

Worker process is written by Embedding **R**

**Rhpc** functions<br>• 00000000

- Main functions are:
	- Rhpc worker call (*∼* snow::clusterCall)
	- Rhpc lapply (*∼* snow::clusterApply)
	- Rhpc lapplyLB (*∼* snow::clusterApplyLB)
	- Rhpc getHandle (*∼* snow::makeMPICluster)

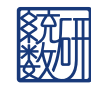

## Rhpc\_worker\_call (1)

# Rhpc\_worker\_call(cl, FUN, ...)

- $\bullet$  cl pointer to communicator
- FUN Function name or string (string expresses function name) Distributed by collective communication
- .. . ... (argument) Distributed by collective communication

Rhpc functions<br>00000000

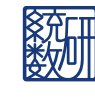

#### Serialize CTRL:LENGTH MPI\_Bcast CTRL:LENGTH MPI\_Bcast Allocate  $\odot$ Send DATA Recive DATA MPI\_Bcast Unserialize Eval Serialize CTRL:LENGTH MPI\_Gather CTRL:LENGTH MPI\_Gather Allocate  $\odot$  $\odot$ Recive DATA Send DATA MPI\_Irecv MPI\_Isend WAIT MPI\_Waitall <mark>I WAIT</mark> **Unserialize**

Rhpc functions<br>00000000

Introduction<br>OOO

Rhpc\_worker\_call (2)

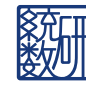

. . . . . . . . . . . . . . . . . . . . . Examples . Concluding remarks

# Rhpc\_lapply (1)

# Rhpc\_lapply(cl, x, FUN, ...)

 $\bullet$  cl

pointer to communicator

Rhpc functions<br>00000000

 $\bullet x$ 

vector or list.

Divided into smaller vectors according to the number of workers, and distributed to workers when the function is first executed. One-sided communication is used asynchronously

Examples<br>00000000000000000000000

.

Concluding remarks

FUN

Function name or string (string expresses function name) Distributed by collective communication at first, then they are not sent again

.. . ... (argument) Distributed by collective communication at first, then they are not sent again

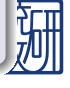

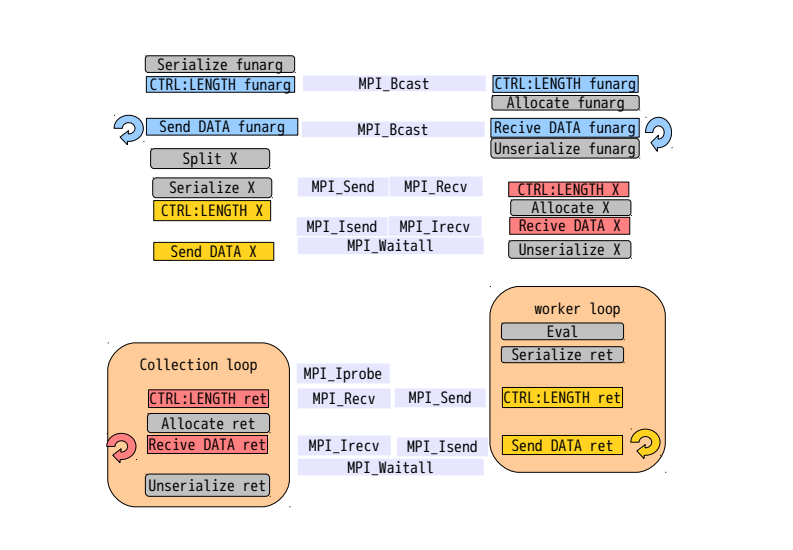

## Introduction<br>OOO Rhpc\_lapply (2)

. . . . . . . . . . . . . . . . . . . . . Examples . Concluding remarks

Rhpc functions<br>00000000

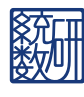

# Rhpc\_lapplyLB (1)

Rhpc functions<br>00000000

# Rhpc\_lapplyLB(cl, x, FUN, ...)

 $\bullet$  cl

pointer to communicator

 $\bullet$  x

vector or list.

Distributed to workers when the function is executed. One-sided communication is used asynchronously

Examples<br>00000000000000000000000

 $\circ$ 

Concluding remarks

FUN

Function name or string (string expresses function name) Distributed by collective communication at first, then they are not sent again

.. . ... (argument) Distributed by collective communication at first, then they are not sent again

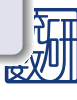

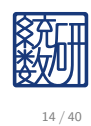

. . . . . . . . . . . . . . . . . . . . . Examples . Concluding remarks

Recive DATA funarg Unserialize funarg

Eval Serialize ret

CTRL:LENGTH ret

Allocate X Recive DATA X Unserialize X

CTRL:LENGTH X

# Rhpc\_lapplyLB (2)

Rhpc functions<br>00000000

<u>( Serialize funarg )</u><br>CTRL:LENGTH funarg

Send DATA funarg

Serialize X CTRL:LENGTH X Send DATA X

Deploy loop MPI\_Probe worker loop

MPI\_Probe

MPI\_Send MPI\_Recv

MPI\_Isend MPI\_Irecv

MPI\_Waitall

Recive DATA ret MPI\_Irecv MPI\_Isend Send DATA ret<br>MPI\_Waitall

MPI\_Recv MPI\_Send

MPI\_Iprobe

CTRL:LENGTH funarg | MPI\_Bcast | CTRL:LENGTH funarg<br>C Allocate funarg | C CALLOCATE | CALLOCATE | CALLOCATE | CALLOCATE | CALLOCATE | CALLOCATE | CALLOCATE | CAL

MPI\_Bcast MPI\_Bcast

Collection loop

Allocate ret<br>Recive DATA ret Unserialize ret

 $\bigotimes$ 

CTRL:LENGTH ret

Introduction<br>OOO

## Rhpc functions<br>00000000

Miscellaneous functions

Functions to initialize and finalize MPI, and get MPI communication handle

Examples<br>00000000000000000000000

 $\sim$ 

Concluding remarks

- Rhpc\_initialize()
- Rhpc\_finalize()
- $\bullet$  Rhpc\_getHandle([number\_of\_worker])
- **•** Functions to call workers
	- Rhpc Export(cl, names)
	- Rhpc EvalQ(cl, expr)
- Function to set up random number generators
	- Rhpc\_setupRNG(cl, seed)

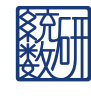

Optional packages (RhpcBLASctl) functions

Rhpc functions<br>00000000

- Functions to control the number of threads on BLAS, MKL, ACML and GotoBLAS etc.
	- blas get num procs()
	- blas set num threads(threads)
- Functions to control the number of threads on OpenMP
	- omp get num procs()
	- omp get max threads()
	- omp set num threads(threads)

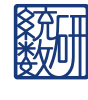

# **Outline**

Introduction<br>OOO

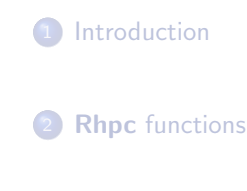

Rhpc functions<br>00000000

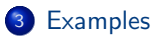

4 Concluding remarks

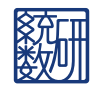

. . . . . . . . . . . . . . . . . . . . . Examples . Concluding remarks

# Huge data: **snow** (SOCK)

Rhpc functions<br>00000000

Introduction<br>OOO

As **snow** (SOCK) utilizes pipe to serialize and unserialize data, it can handle huge data.

Examples<br>●○○○○○○○○○○○○○○○○○○○○○○○

 $\overline{\circ}$ 

Concluding remarks

18 / 40

### . snow(SOCK)::clusterExport in one worker .. > library(snow) > cl<-makeCluster(1,type="SOCK") > set.seed(123) > N<-17e3  $>$  M<-matrix(runif(N^2),N,N) > sum(M) [1] 144501466 > system.time(clusterExport(cl,"M")) user system elapsed 4.213 1.580 8.228 > f<-function()sum(M) > clusterCall(cl,f)  $[1]$ ] [1] 144501466 .. . However, socket mechanism has difficulty to control processes on many 欧州 nodes by many users in supercomputer environment.

# Huge data: **snow** (MPI)

Introduction<br>OOO

. . . . . . . . . . . . . . . . . . . . . Examples . Concluding remarks

At present, **Rmpi** cannot handle data more than 2GB, because the argument of MPI\_send etc. should be int size.

Rhpc functions<br>00000000

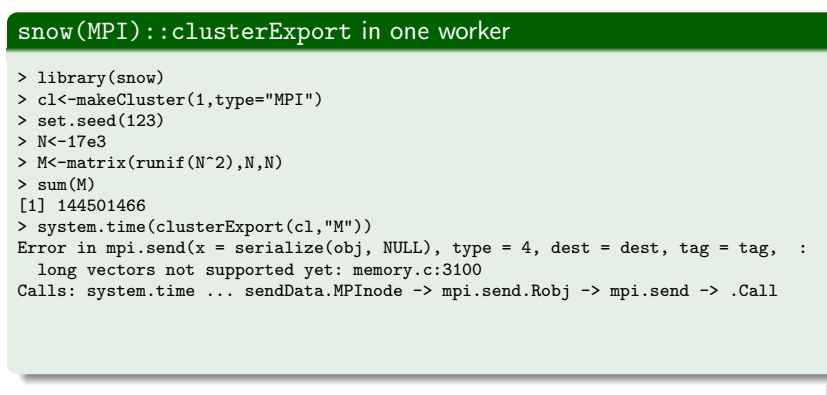

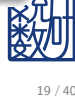

## Huge data: **Rhpc**

Introduction<br>OOO

**Rhpc** can handle huge data, because it divides huge data into appropriate size and uses MPI many times.

## . Rhpc::Rhpc Export in one worker

Rhpc functions<br>00000000

.. .. . > library(Rhpc) > Rhpc initialize() > cl<-Rhpc getHandle() > set.seed(123) > N<-17e3  $>$  M<-matrix(runif(N^2),N,N) > sum(M) [1] 144501466 > system.time(Rhpc Export(cl,"M")) user system elapsed 9.241 1.700 10.972 > f<-function()sum(M) > Rhpc worker call(cl,f) [[1]] [1] 144501466 > Rhpc\_finalize()

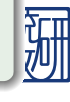

## Many workers: **snow** (MPI)

Introduction<br>OOO

As clusterCall of **snow** starts workers sequentially, it becomes slow when the number of workers increases.

# . snow(MPI)::clusterExport in 63 workers ..

Rhpc functions<br>00000000

> library(Rmpi) > library(snow) > cl<-makeMPIcluster() > set.seed(123)  $> N < -4e3$ > length(cl)  $[1]$  63 > M<-matrix(runif(N^2),N,N)<br>> system.time(clusterExport(cl,"M"))<br>user system elapsed<br>26.715 10.903 37.761 > f<-function()sum(M) > all.equal(rep(sum(M),length(cl)),unlist(clusterCall(cl,f))) [1] TRUE > stopCluster(cl)

.. .

### Many workers: **Rhpc** Rhpc::Rhpc Export

Introduction<br>OOO

As **Rhpc** uses collective communication by MPI Bcast, data transportation to workers is still fast even when the number of workers increases.

# Rhpc::Rhpc\_Export in 63 workers

Rhpc functions<br>00000000

```
> library(Rhpc)
Loading required package: rlecuyer
> Rhpc initialize()
> cl<-Rhpc getHandle()
Detected communication size 64
> set.seed(123)
> N<-4e3
> Rhpc numberOfWorker(cl)
[1] 63
> M<-matrix(runif(N^2),N,N)
> system.time(Rhpc Export(cl,"M"))
  user system elapsed
1.012 0.116 1.139
> f<-function()sum(M)
> all.equal(rep(sum(M),Rhpc_numberOfWorker(cl)),unlist(Rhpc_worker_call(cl,f)))
[1] TRUE
> Rhpc finalize()
```
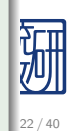

# Many workers: Export by **Rhpc** and **snow** (MPI)

Rhpc functions<br>00000000

Introduction<br>OOO

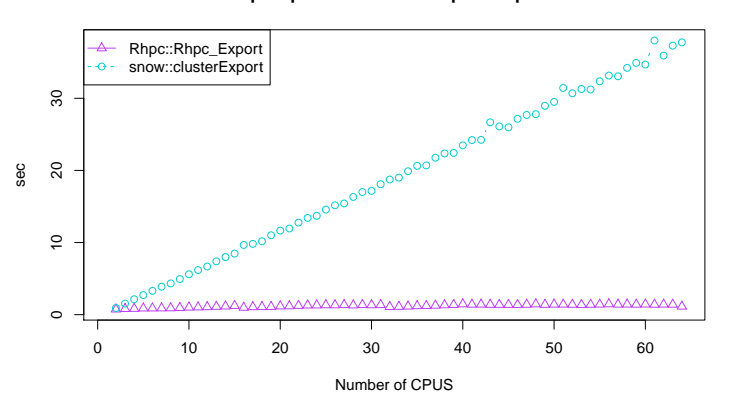

#### **Export performance on supercomputer**

Examples<br>00000●000000000000000

.

Concluding remarks

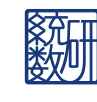

# Many workers2: **snow** (MPI)

Rhpc functions<br>00000000

Introduction<br>OOO

As the main parts of **snow** and **Rmpi** are written in **R** language, they are rather slow.

. snow(MPI)::clusterApply in 63 workers .. .. . > library(Rmpi) > library(snow) > cl<-makeMPIcluster() > system.time(ans<-clusterApply(cl,1:10000,sqrt)) user system elapsed 1.423 0.005 1.429 > all.equal(sqrt(1:10000),unlist(ans)) [1] TRUE > stopCluster(cl)

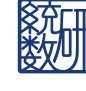

24 / 40

## Many workers2: **snow** (MPI)

As the load balancing function is written in **R** language, it becomes slow according to the number of parallel workers.

. snow(MPI)::clusterApplyLB in 63 workers ..

Rhpc functions<br>00000000

```
> library(Rmpi)
```
Introduction<br>OOO

- > library(snow) > cl<-makeMPIcluster()
- > system.time(ans<-clusterApplyLB(cl,1:10000,sqrt)) user system elapsed 4.395 0.003 4.413 > all.equal(sqrt(1:10000),unlist(ans)) [1] TRUE > stopCluster(cl)
- 

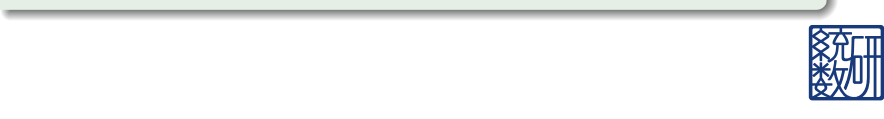

25 / 40

### Many workers2: **Rhpc** Rhpc::Rhpc lapply

Introduction<br>OOO

As the main part of **Rhpc** is written in C language, it is efficient.

# Rhpc::Rhpc\_lapply in 63 workers

Rhpc functions<br>00000000

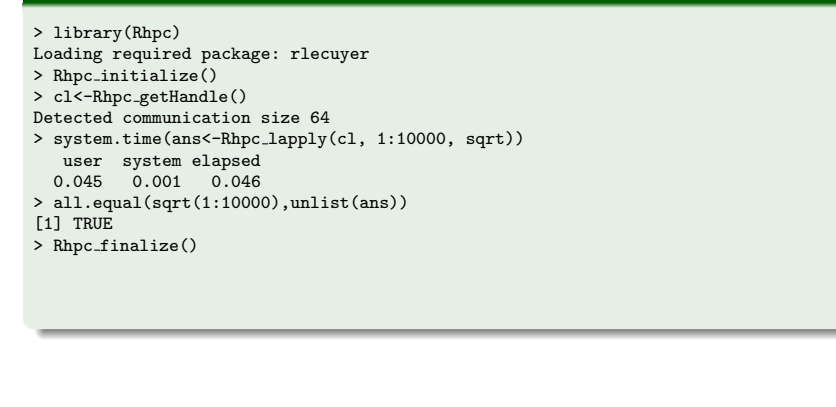

Many workers2: **Rhpc** Rhpc::Rhpc lapplyLB

> Rhpc lapplyLB sends the argument x to an available worker. So it produces a little delay.

Rhpc functions<br>00000000

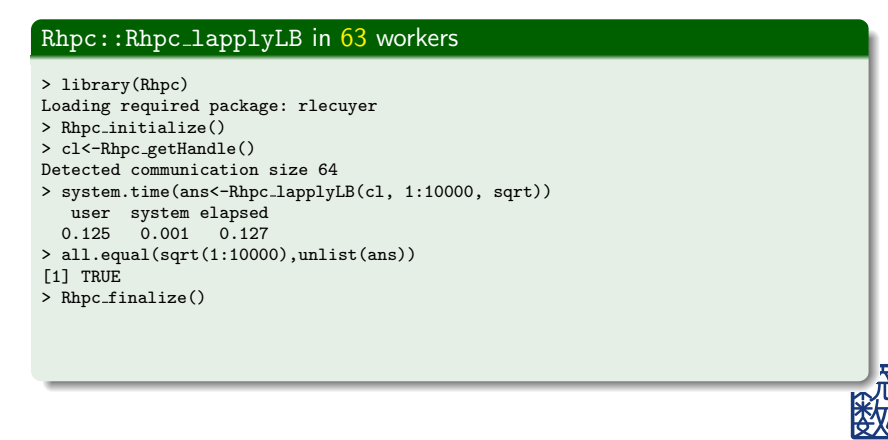

# Many workers2: SQRT by **Rhpc** and **snow** (MPI)

Rhpc functions<br>00000000

Introduction<br>OOO

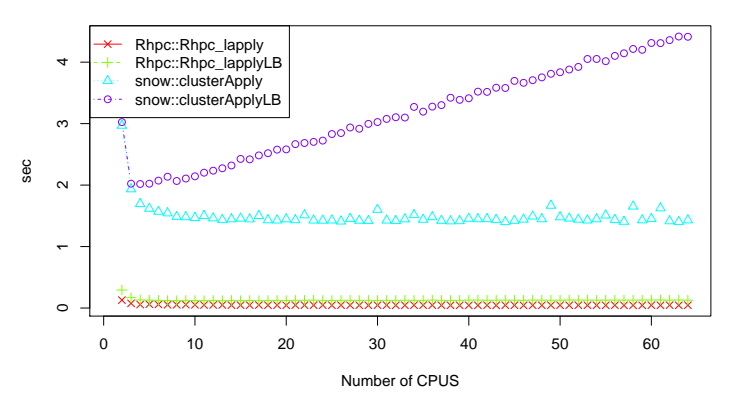

#### **SQRT−Apply performance on supercomputer**

Examples<br>00000000000●0000000000

 $\sim$ 

Concluding remarks

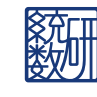

# Many parallel apply functions

. . . . . . . . . . . . . . . . . . . . . Examples . Concluding remarks

At present, **Rhpc** is a little slower than **multicore**.

Rhpc functions<br>00000000

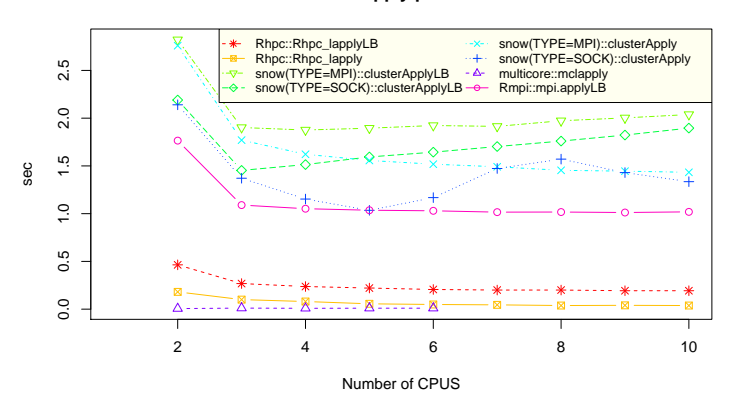

#### **SQRT on Apply performance**

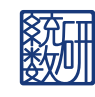

## Example: **TWIX** package

Rhpc functions<br>00000000

**TWIX** is a binary-split decision tree algorithm for classification and data mining developed by Sergej Potapov, Martin Theus and Simon Urbanek.

Examples<br>0000000000000000000000

 $\overline{\circ}$ 

Concluding remarks

It has **snow** and **multicore** codes. Small changes are required for **Rhpc**.

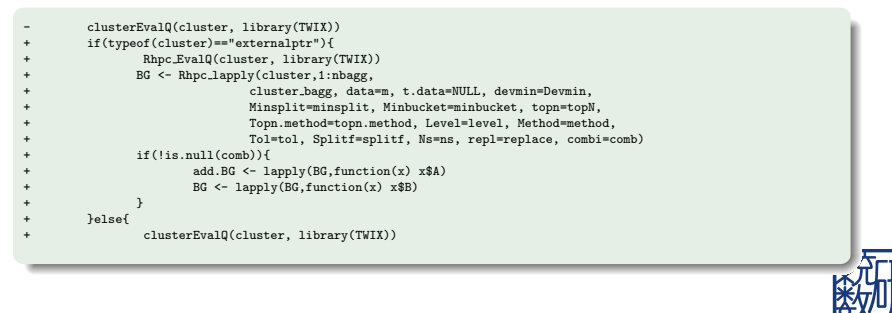

## Introduction<br>OOO Read data

We use "Wine Quality Data Set" http://archive.ics.uci.edu/ml/datasets/Wine+Quality

. .. .

Rhpc functions<br>00000000

> library(TWIX)<br>> URL << "http://archive.ics.uci.edu/ml/machine-learning-databases/"<br>> r<-read.csv(paste(URL,"wine-quality/winequality-red.csv",sep=""),sep=";")<br>> x<-read.csv(paste(URL,"wine-quality/winequality-white.csv",

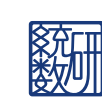

. . . . . . . . . . . . . . . . . . . . . Examples . Concluding remarks

## Single process

Introduction<br>OOO

. > system.time(TWIX(quality~., data=training[,1:12], + topN=c(12,12),method="local")) . user system elapsed 50.779 0.064 50.979 .. .  $n = 1685$ Deviance gain and TIC of the best TWIX-tree: 645.3553 0.7482044 Deviance gain and TIC of the greedy tree(Nr.1116): 849.0834 0.7297353

Rhpc functions<br>00000000

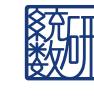

. . . . . . . . . . . . . . . . . . . . . Examples . Concluding remarks

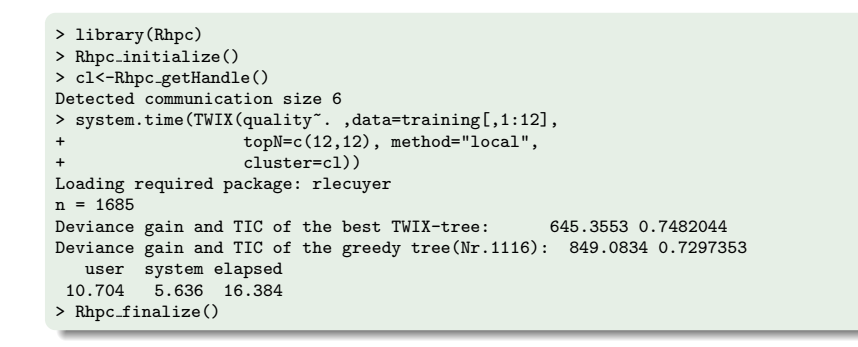

Rhpc functions<br>00000000

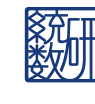

. . . . . . . . . . . . . . . . . . . . . Examples . Concluding remarks

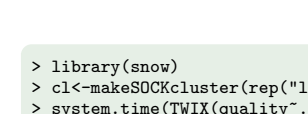

. > cl<-makeSOCKcluster(rep("localhost",5)) > system.time(TWIX(quality~., data=training[,1:12], + topN=c(12,12), method="local", + cluster=cl)) n = 1685 Deviance gain and TIC of the best TWIX-tree: 645.3553 0.7482044 Deviance gain and TIC of the greedy tree(Nr.1116): 849.0834 0.7297353 user system elapsed 12.408 0.312 17.769 > stopCluster(cl)

.. .

Rhpc functions<br>00000000

## snow(SOCK)

Introduction<br>OOO

. . . . . . . . . . . . . . . . . . . . . Examples . Concluding remarks

snow(MPI)

. . . . . . . . . . . . . . . . . . . . . Examples . Concluding remarks

> library(snow)<br>> cl<-getMPIcluster()<br>> system.time(TWIX(quality~., data=training[,1:12],<br>+ topN=c(12,12), method="local",<br>n = 1685 . user system elapsed 13.992 6.172 23.038 .. . Deviance gain and TIC of the best TWIX-tree: 645.3553 0.7482044 Deviance gain and TIC of the greedy tree(Nr.1116): 849.0834 0.7297353

Rhpc functions<br>00000000

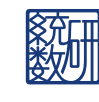

Examples Concluding remarks<br>0000000000000000000000 0

## multicore

. > library(parallel) > options("mc.cores"=5) > system.time(TWIX(quality~. ,data=training[,1:12], + topN=c(12,12), method="local", . user system elapsed 53.046 1.228 20.968 .. . + multicore=T))  $n = 1685$ Deviance gain and TIC of the best TWIX-tree: 645.3553 0.7482044 Deviance gain and TIC of the greedy tree(Nr.1116): 849.0834 0.7297353

Rhpc functions<br>00000000

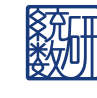

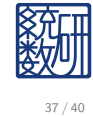

. . . . . . . . . . . . . . . . . . . . . Examples . Concluding remarks

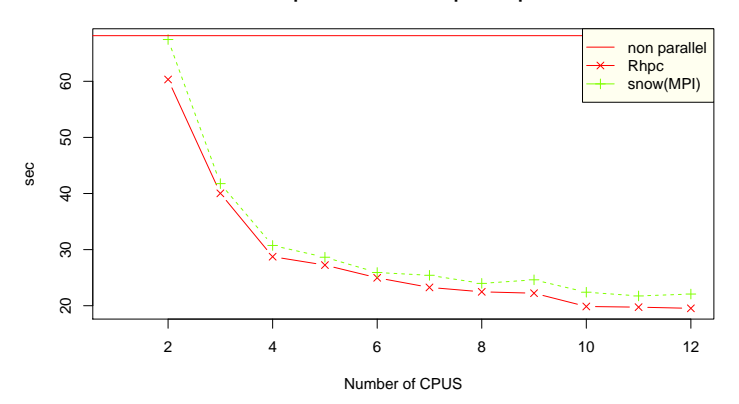

#### **TWIX performance on supercomputer**

# TWIX performance

Rhpc functions<br>00000000

Introduction<br>OOO

Pararrel BLAS control (optional package **RhpcBLASctl**)

Examples Concluding remarks<br>0000000000000000000000 0

Number of threads for parallel BLAS can be controlled to reserve cores for **Rhpc**.

Rhpc functions<br>00000000

# . pararrel BLAS control ..

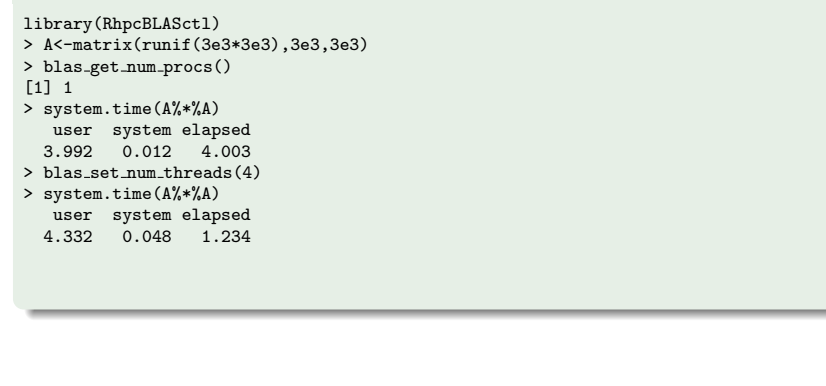

# **Outline**

Introduction<br>OOO

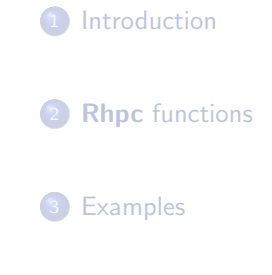

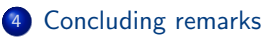

Rhpc functions<br>00000000

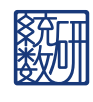

# Concluding remarks

Introduction<br>OOO

**R** has been used on supercomputers especially for big data analysis and/or large scale simulations.

Examples<br>00000000000000000000000

.

Concluding remarks

Good parallel computing technology is required for **R** on supercomputers.

Rhpc functions<br>00000000

- **Rhpc** is an attempt for this purpose. **Rhpc** depends heavily on MPI implementation.
- **Rhpc** is still under development. It will be available from our site soon and from CRAN in future.

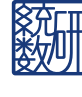